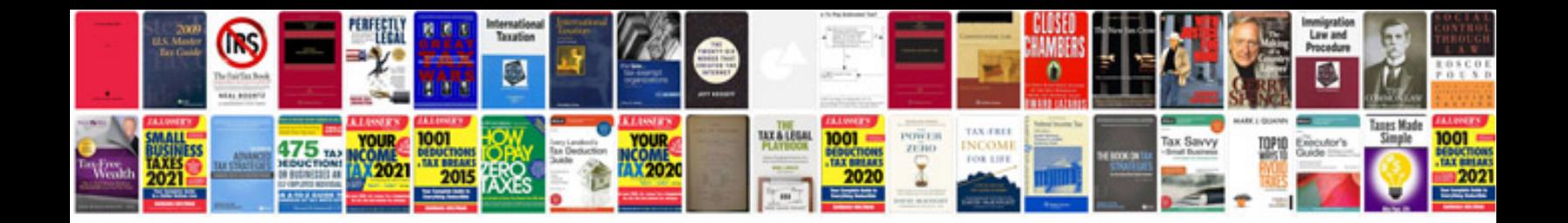

**2006 acura mdx owners manual**

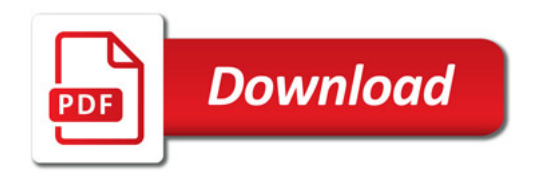

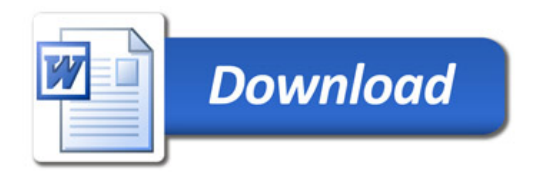